## TP Programmation Orientée Objet en JAVA

TP 6 : IHM et gestion des événements.

Pour cette séance de TP, vous aurez besoin d'un éditeur de texte, d'un kit de développement java (version 6 ou plus), d'un interpréteur de commandes. Vous pourrez aussi utiliser l'environnement de développement Eclipse.

## Exercice 1 :

Écrire un programme qui permet à l'utilisateur se saisir un nombre entier dans un champ de texte et qui en affiche le carré lorsqu'il agit sur un bouton marqué « CALCUL ».

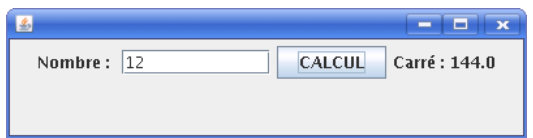

## Exercice 2 :

Écrire un programme qui créé une fenêtre et qui détecte les évènements appui et relâchement de la souris.

La position du pointeur de la souris sera alors affiché.

## Exercice 3 :

Reprendre les exercices de la fiche 5 et leur adjoindre une gestion des événements.